# Félig strukturált adatok: XML, JSON

Imre Gábor Q.B224 gabor@aut.bme.hu

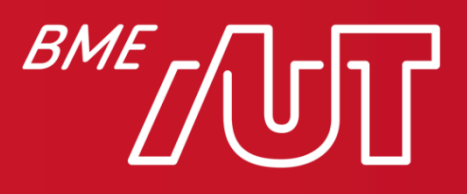

Automatizálási és Alkalmazott Informatikai Tanszék

#### XML

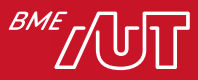

#### XML: eXtensible Markup Language

- Adatok szöveges, platformfüggetlen reprezentációja
- Emberi szemmel és programmal is olvasható
- Célja: egyszerű, általános használat
- Eredetileg dokumentum leírásnak készült
- Sok más helyen is használják: pl. RSS, Atom, SOAP, OpenXML, XHTML, OpenDocument, …
- Önleíró, pl.

```
<?xml version="1.0"?>
```
<note>

```
<to>John</to>
<from>Peter</from>
<heading>Reminder</heading>
<body>Don't forget the homework!</body>
```
</note>

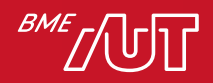

# Jól-formált XML

- Minden elem <elem\_név> nyitótag és </elem\_név> zárótagből, vagy egy üres <elem\_név/> tagből áll
- Minden elemnek lehetnek attribútumai, amelyeket idézőjelek közé kell tenni
- Egy gyökér eleme van
- Az elemek következhetnek szekvenciálisan vagy egymásba ágyazva
- Az elemek nem lapolódhatnak át
- Case sensitive

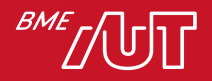

# Érvényes (valid) XML

- Érvényes, ha megfelel egy előre definiált sémának:
	- > különféle szabályok előírása pl.
		- lehetséges elemek,
		- elemek sorrendje,
		- egymásba ágyazása,
		- lehetséges attribútumok
- Az XML be tudja hivatkozni a saját sémáját, azzal szemben validálható
- Legelterjedtebb nyelv a séma definícióra: XSD (XML Schema Definition)
	- > Alap típusokat is definiál, melyekből saját összetett típusokat állíthatunk össze
	- > Maga is XML formátumot követ

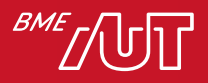

# XML feldolgozása 1.

- Document streaming:
	- > nem kell az egész dokumentumot beolvasni, csak egy részét
	- > pull parsing: az API-t meg kell hívni, hogy jöjjön adat
	- > push parsing:
		- a parszer nyomja az adatokat, ha a kliens nem is dolgozza fel
		- a kliens által írt eseménykezelőket hívja meg a parszer
- DOM: Document Object Model
	- > az XML dokumentum egészének beolvasása után előáll egy memóriabeli fa (Pl. Element, Attribute csomópontokkal), ebben
		- szabadon navigálhatunk (ehhez XPath is használható)
		- CRUD (Create, Retrieve, Update, Delete) is lehetséges
	- > nagyobb erőforrásigény
- XSLT: eXtensible Stylesheet Language
	- > Szabályalapú, eseményvezérelt programnyelv
	- > XML formátumban írhatunk le vele egy transzformációt
	- > XML + XSLT + XSLT engine = Transzformált (nem feltétlen XML!) kimenet

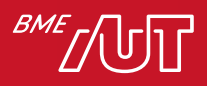

# XML feldolgozása 2.

• XPath: lekérdező nyelv az XML csomópontjainak kiválasztására, pl. /konyvtar/konyv[ar>5000]

<konyvtar>

```
<cim>1118 Budapest ...</cim>
```
<konyv>

```
<cim nyelv="en">Harry Potter</cim>
```
<ar>1234</ar>

</konyv>

<konyv>

```
<cim nyelv="hu">Aranysárkány</cim>
```

```
<ar>5678</ar>
```
</konyv>

</konyvtar>

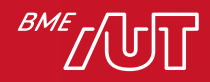

#### XML feldolgozása 3.

- XML (de)szerializáció (binding): objektum és annak XML reprezentációja közti oda-vissza konvertálás
	- > A DOM általános Element/Attribute/... típusai helyett alkalmazásspecifikus típusok, pl.

```
var ser = new Xm1Serializer(typeof(C));
ser.Serialize(<stream>, <obj>);
myobj = (C)ser.Deserialize({\langle stream \rangle});– Testreszabás attribútumokkal
         [XmlElement("Cim")]
         public class Address
         \{[XmlAttribute("Varos")]
            public string City;
             [XmlIgnore]
            public int SzamoltTavolsag;
         }
```
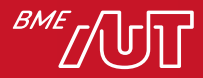

#### XML API-k

• Java

- > JAXP (Java API for XML Parsing), a JDK része
	- –Streaming (push: SAX, pull: StAX)
	- –DOM, XSLT, XPath
- > JAXB (Java API for XML Binding)
	- –Java 6 tette a Java SE-be
	- –Java 9 óta deprecated, a Java 11 ténylegesen ki is vette
		- $\rightarrow$  külön libraryként használható

• .NET

> A LINQ to XML plusz lehetőség

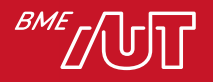

# JSON

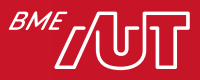

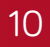

# JavaScript Object Notation

- Kliensalkalmazások tantárgyból már ismert, de nemcsak JavaScript-ben használható!
- Az XML-hez hasonlóan önleíró, platformfüggetlen
- Kisebb méret, pl.

```
\{"to": "John",
  "from": "Peter",
  "heading": "Reminder",
  "body": "Don't forget the homework!"
}
• Gyorsabb feldolgozás
```
### JSON API-k

- Tipikusan (de)szerializálás (binding)
- De léteznek egyéb API-k is > JSON Object Model (~DOM) > JSON Streaming > JSONPath, pl. \$.konyv[?(@.ar > 5000)]

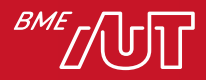

# JSON és XML tipikus használata

- Objektumszerializációs formátum frontend-backend vagy backend-backend kommunikáció során
	- > Frontend-backend szinte mindig JSON, mert mind böngészőkben, mind mobil platformokon kézenfekvő a használata
- Konfigurációs fájlok (önleíró + ember számára is használható)
- Változékony sémájú adatok perzisztens tárolása

> Relációs modellben egy varchar oszlop

– gyártóspecifikus SQL kiterjesztésekkel akár kereshető is XPath/JSONPath kifejezésekkel

> NoSQL dokumentum-adatbázisokban (pl. MongoDB)

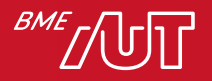